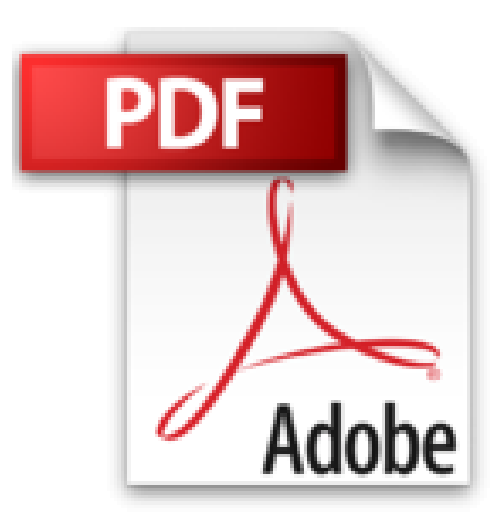

## **Démarrer avec Windows 8.1, Word, Excel et PowerPoint 2013 Pour les Nuls**

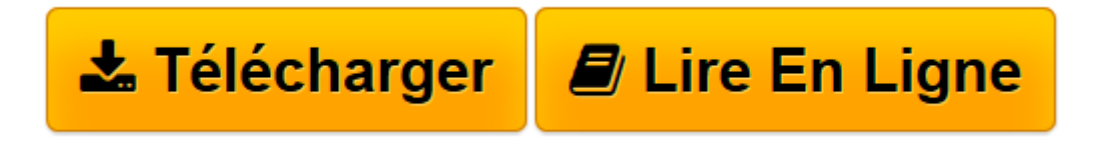

[Click here](http://bookspofr.club/fr/read.php?id=2754066756&src=fbs) if your download doesn"t start automatically

## **Démarrer avec Windows 8.1, Word, Excel et PowerPoint 2013 Pour les Nuls**

Greg HARVEY, Doug LOWE, Andy RATHBONE, Dan GOOKIN

**Démarrer avec Windows 8.1, Word, Excel et PowerPoint 2013 Pour les Nuls** Greg HARVEY, Doug LOWE, Andy RATHBONE, Dan GOOKIN

**[Télécharger](http://bookspofr.club/fr/read.php?id=2754066756&src=fbs)** [Démarrer avec Windows 8.1, Word, Excel et PowerPo ...pdf](http://bookspofr.club/fr/read.php?id=2754066756&src=fbs)

**[Lire en ligne](http://bookspofr.club/fr/read.php?id=2754066756&src=fbs)** [Démarrer avec Windows 8.1, Word, Excel et Power ...pdf](http://bookspofr.club/fr/read.php?id=2754066756&src=fbs)

## **Téléchargez et lisez en ligne Démarrer avec Windows 8.1, Word, Excel et PowerPoint 2013 Pour les Nuls Greg HARVEY, Doug LOWE, Andy RATHBONE, Dan GOOKIN**

544 pages Extrait Extrait de l'introduction

Bienvenue dans Démarrer avec Windows 8.1 Word, Excel et PowerPoint 2013 pour les Nuls, où vous allez découvrir les folies des logiciels bureautiques les plus en vogue !

Word, Excel et PowerPoint sont des programmes de grande taille, avec une histoire impressionnante. Il fait bien plus que traiter simplement du texte, des chiffres et des diapositives. Avez-vous besoin de tout savoir de ce qu'ils font ? Non ! Il n'est pas nécessaire de tout savoir de Word pour s'en servir. Il y a une meilleure question : voulez-vous tout savoir sur eux ? Sans doute pas. Vous ne voudrez pas connaître toutes les options des commandes, ni toutes les fioritures, ni même toutes ces fonctions spéciales dont vous connaissez l'existence mais qui vous font peur. Tout ce que vous voulez, c'est la réponse à une question simple. Une fois que vous l'avez, vous pouvez fermer le livre l'esprit tranquille et vous mettre au travail. Si c'est bien ce que vous voulez, vous avez trouvé le livre qu'il vous faut.

Démarrer avec Windows 8.1 Word, Excel et PowerPoint 2013 pour les Nuls expose aussi toutes les techniques fondamentales que vous devez connaître pour utiliser Windows 8.1, créer, modifier, mettre en forme et imprimer vos propres feuilles de calcul avec Excel 2013, créer des textes impeccables avec Word 2013 et impressionner votre auditoire avec PowerPoint 2013.

## À propos de ce livre

Je ne vous demande pas de lire ce livre de la première à la dernière page. Ce n'est pas un roman, et ça vaut mieux parce que s'il l'était je tuerais tout le monde à la fin et ce serait sinistre. Ce livre est plutôt une référence. Chaque chapitre traite d'une tâche ou d'un thème particulier, et vous y trouverez des sections autosuffisantes, chacune d'elles expliquant comment accomplir une tâche particulière ou obtenir un résultat. Vous pouvez ainsi rencontrer des sections comme :

- Enregistrer votre travail.
- Couper et coller un bloc.
- Aller rapidement où vous voulez.
- Aligner des paragraphes.

Il n'y a pas de clés à retenir, pas de codes secrets, pas de tours de passe-passe, pas de dioramas. Chaque section donne les explications nécessaires sur un sujet, comme si c'était la première chose que vous lisiez dans le livre. Je ne présuppose rien, et tout ce qui peut faire l'objet d'une référence croisée est indiqué. Les indications techniques sont signalées par une icône dans la marge, ce qui vous permet d'éviter de les lire si elles ne vous intéressent pas. Le principe est que rien ne vous oblige à tout apprendre. Ce livre est fait pour vous permettre de trouver facilement ce qui vous intéresse, comprendre comment ça marche et vous remettre au travail. Présentation de l'éditeur

La dernière version 2013 d'Office contient d'innombrables changements qui nécessiteront un réapprentissage des divers logiciels qu'elle contient. Outre les fonctionnalités de travail collaboratif, apparaissent de

nouvelles barres d'outils qui vous faciliteront la tâche. Vous découvrirez la toute nouvelle interface à ruban qui évite de passer par les menus, des dizaines de nouveaux raccourcis qui amélioreront votre productivité, et les nouvelles fonctions de gestion de fichiers à partir des applications Office. Une partie du livre traite également de l'échange de données entre les différents modules de la suite.

Ce livre est divisé en quatre parties indépendantes qui traitent de l'apprentissage de Windows 8.1 et des 3 modules de la suite Office 2013 Famille et Etudiant :

**Partie I : Windows 8.1 Partie II : Word, l'as du texte Partie III : Excel, le roi du calcul Partie IV : PowerPoint pour des présentations qui en jettent** Biographie de l'auteur Quatre des auteurs les plus célèbres de la collection ont associé leur talent pour vous offire le mode d'emploi indispensable de votre PC et de la toute nouvelle suite Office.

Download and Read Online Démarrer avec Windows 8.1, Word, Excel et PowerPoint 2013 Pour les Nuls Greg HARVEY, Doug LOWE, Andy RATHBONE, Dan GOOKIN #6IAJWXZBVP9

Lire Démarrer avec Windows 8.1, Word, Excel et PowerPoint 2013 Pour les Nuls par Greg HARVEY, Doug LOWE, Andy RATHBONE, Dan GOOKIN pour ebook en ligneDémarrer avec Windows 8.1, Word, Excel et PowerPoint 2013 Pour les Nuls par Greg HARVEY, Doug LOWE, Andy RATHBONE, Dan GOOKIN Téléchargement gratuit de PDF, livres audio, livres à lire, bons livres à lire, livres bon marché, bons livres, livres en ligne, livres en ligne, revues de livres epub, lecture de livres en ligne, livres à lire en ligne, bibliothèque en ligne, bons livres à lire, PDF Les meilleurs livres à lire, les meilleurs livres pour lire les livres Démarrer avec Windows 8.1, Word, Excel et PowerPoint 2013 Pour les Nuls par Greg HARVEY, Doug LOWE, Andy RATHBONE, Dan GOOKIN à lire en ligne.Online Démarrer avec Windows 8.1, Word, Excel et PowerPoint 2013 Pour les Nuls par Greg HARVEY, Doug LOWE, Andy RATHBONE, Dan GOOKIN ebook Téléchargement PDFDémarrer avec Windows 8.1, Word, Excel et PowerPoint 2013 Pour les Nuls par Greg HARVEY, Doug LOWE, Andy RATHBONE, Dan GOOKIN DocDémarrer avec Windows 8.1, Word, Excel et PowerPoint 2013 Pour les Nuls par Greg HARVEY, Doug LOWE, Andy RATHBONE, Dan GOOKIN MobipocketDémarrer avec Windows 8.1, Word, Excel et PowerPoint 2013 Pour les Nuls par Greg HARVEY, Doug LOWE, Andy RATHBONE, Dan GOOKIN EPub **6IAJWXZBVP96IAJWXZBVP96IAJWXZBVP9**